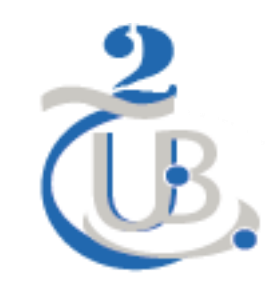

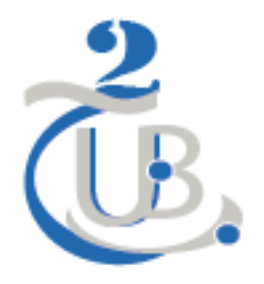

# CE COURS EST DESTINÉ AUX ÉTUDIANTS LICENCE TECTONIQUE S6

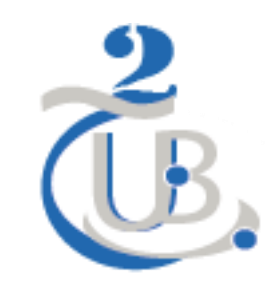

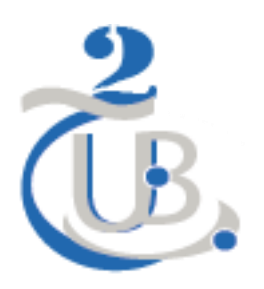

# Cours Croissance et déformation des ménéraux

Dr: H.Krarcha *Geology department, Earth sciences institut University Batna 2. Algeria*

# Chapitre I

# •**Cristallographie et réseau de Bravé.**

# LES ORIGINES

- **La cristallographie est la science des cristaux. Le mot cristal d'origine grecque (krustallos) signifie « solidifié par le froid ». Les grecs pensaient que le cristal de roche (le quartz) provenait de la transformation de la glace par le froid.**
- **la cristallographie constituait une branche de la minéralogie.**
- **Au cours du 18<sup>e</sup> siècle le terme de cristal remplace celui de pierre angulaire.**
- **Le mot «Cristallographie» (ou description des cristaux) est introduit pour la première fois en 1723 par Maurice-Antoine Cappeller (1685-1769).**
- **Depuis très longtemps on pense que la forme extérieure des cristaux est liée à un ordonnancement interne régulier de la matière. La première loi quantitative de la cristallographie, la loi sur la constance des angles, a été pressentie par le Danois Nicolas Sténon en 1669 à partir de mesures des angles entre les faces de cristaux de quartz. Elle a été formalisée en 1772 par Jean-Baptiste Romé de l'Isle.**
- La seconde loi (loi des indices rationnels) a été énoncée en 1774 par René-Just Haüy. Il avait remarqué que lorsqu'il clivait des cristaux de calcite il obtenait des morceaux dont la forme était rigoureusement semblable à celle du cristal initial. Il a alors introduit la notion de « molécules intégrantes » en admettant que les cristaux étaient constitués d'assemblage de parallélépipèdes identiques. Il découle de cette notion que la position de chaque face d'un cristal peut être repérée dans l'espace par trois nombres entiers.
- C'est en 1849 qu'Auguste Bravais énonce le postulat qui constitue la base de la cristallographie :

«Etant donné un point P, quelconque dans un cristal, il existe dans le milieu, une infinité discrète, illimitée dans les trois directions de l'espace de points, autour desquels l'arrangement de la matière est la même qu'autour du point P».

De ce postulat résulte la notion de réseau tridimensionnel cristallin et toutes les propriétés de symétrie qui en découlent.

RESEAUX 2D

**2D** : dans un espace à deux dimensions nous prenons une origine et deux vecteurs non colinéaires pour définir un repère.

Les deux vecteurs **a** et **b** sont caractérisés en particulier par leur longueur a et b et par l'angle  $\gamma$  entre leurs directions.

Quels sont les différentes possibilités pour ces trois paramètres a, b et  $\gamma$ ?

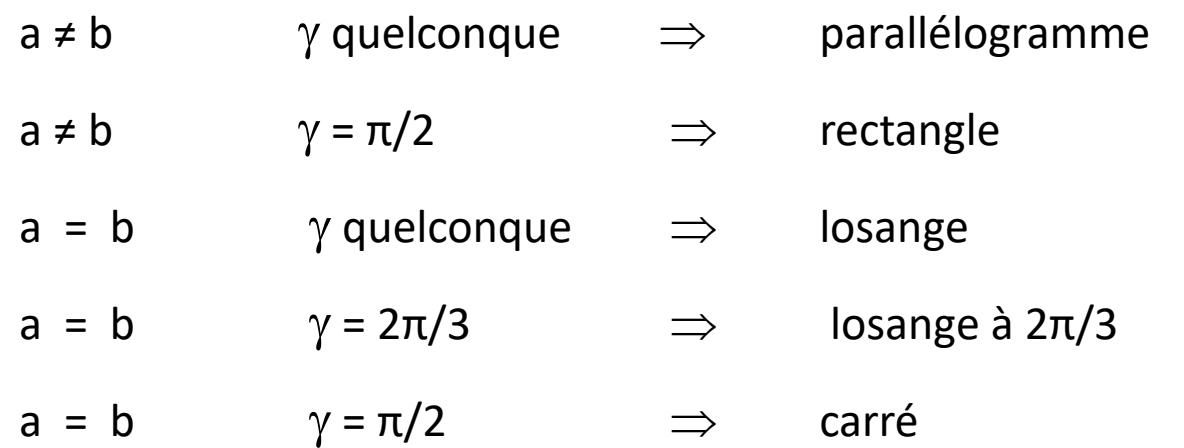

A partir de ces différents repères on peut définir des ensembles de points qui sont les extrémités des vecteurs

**R** = u**a** + v**b** avec u et v des nombres entiers

Ces ensembles de points constituent des réseaux. Les points sont appelés nœuds du réseau.

En prenant un de ces ensembles de points plusieurs constatations générales peuvent être faites.

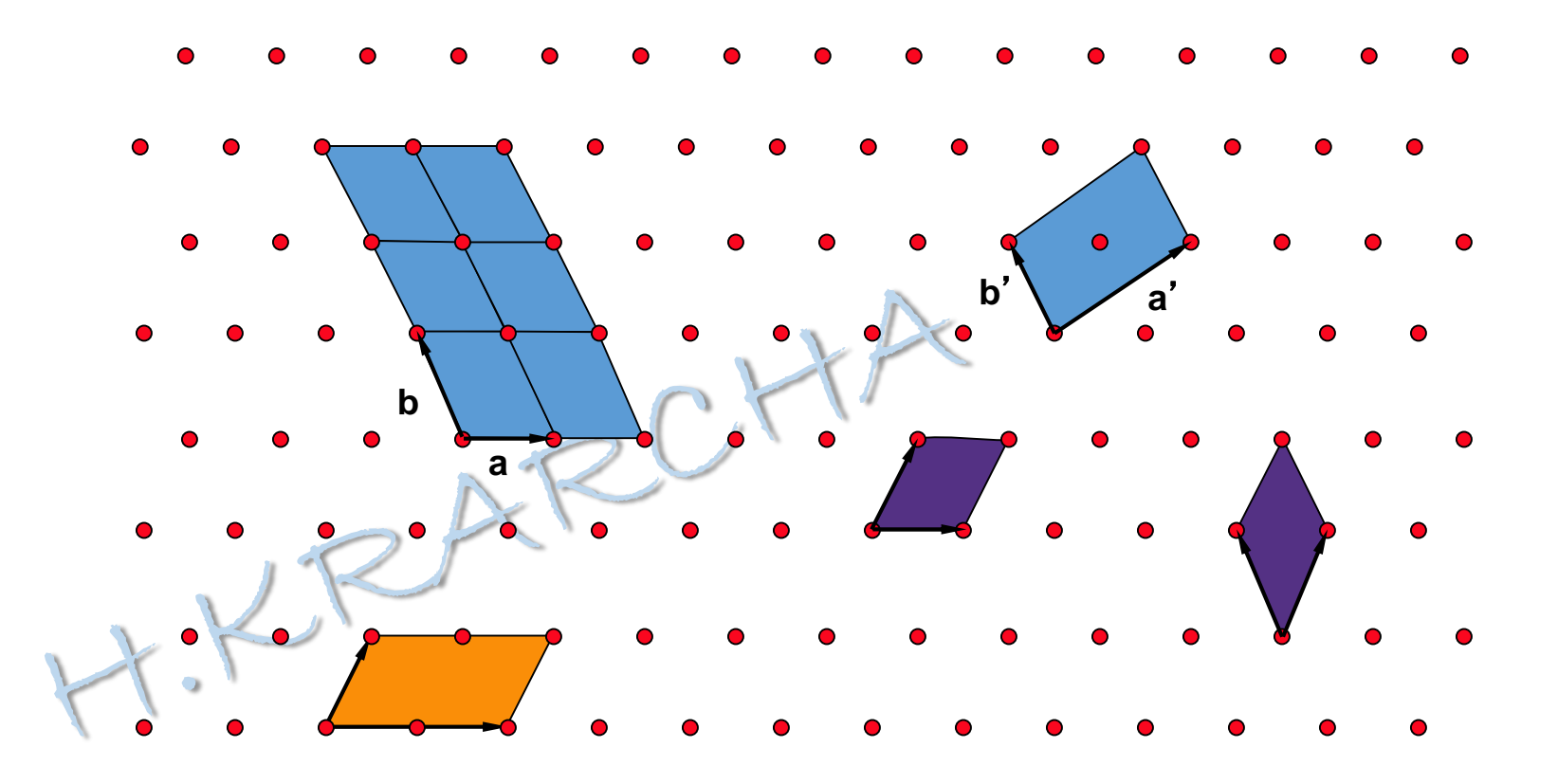

**La surface d'une maille est donné par le produit vectoriel des deux vecteurs a et b :**

**S = |a b| = |a| |b| sin(a,b) Toutes les mailles primitives ont la même surface, les mailles d'ordre n ont une surface égale à nS (n est égal au nombre de nœuds dans la maille). Exemple : a'=2a+b b'=b**

$$
S' = |a' \wedge b'| = |(2a+b) \wedge b| = |2a \wedge b + b \wedge b| = |2a \wedge b| = 2S
$$

On prend un réseau construit à partir de deux vecteurs de longueur quelconque et faisant un angle  $\gamma$  égal à  $\pi/2$ . La maille formée est un rectangle.

Si on ajoute au centre de chaque rectangle un autre nœud on obtient une maille double (4x1/4+1=2). C'est une maille centrée.

Ce nouveau réseau de points peut être défini à partir d'une maille losange « primitive » (4x1/4=1). En général on prend la maille double rectangulaire car avec ses angles droits elle fait mieux apparaître les éléments de symétrie du réseau.

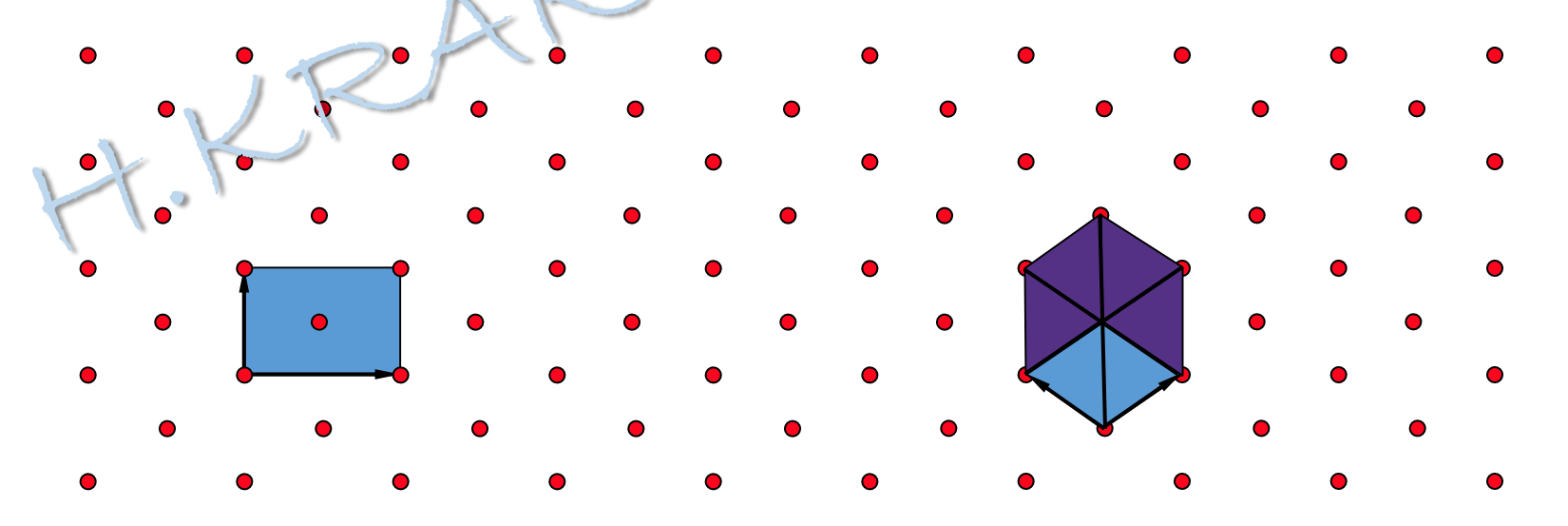

Dans le cas particulier où l'angle entre les deux vecteurs est égal à 2π/3, on garde la maille losange car il apparaît un axe d'ordre 6. Dans ce cas particulier cette maille met plus en évidence les éléments de symétrie du réseau que la maille du système rectangulaire centré.

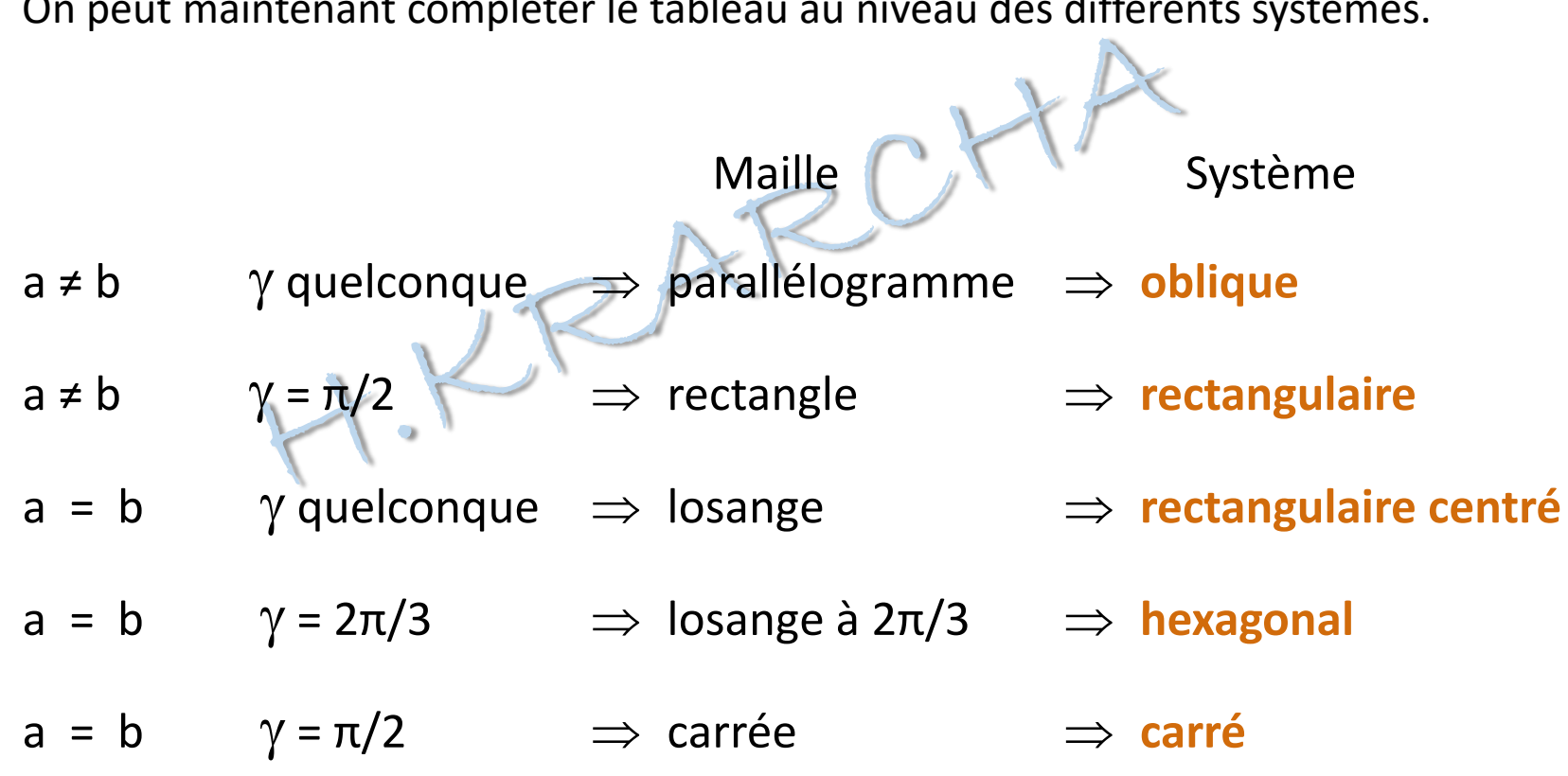

On peut maintenant compléter le tableau au niveau des différents systèmes.

LES RANGEES 2D

Toute droite passant par deux nœuds est une rangée, elle contient une infinité de nœuds. Elle fait partie d'un ensemble de rangées parallèles, équidistantes qui passent par tous les nœuds du réseau, aucune rangée de cet ensemble n 'est vide.

A toute rangée correspond une rangée particulière qui passe par l'origine et par un nœud extrémité du vecteur **R**=u**a**+v**b** avec u et v premiers entre eux qui est l'un des deux premiers nœuds de la rangée à partir de l'origine. On notera la famille de rangée correspondante [u v].  $R =$  distance entre deux

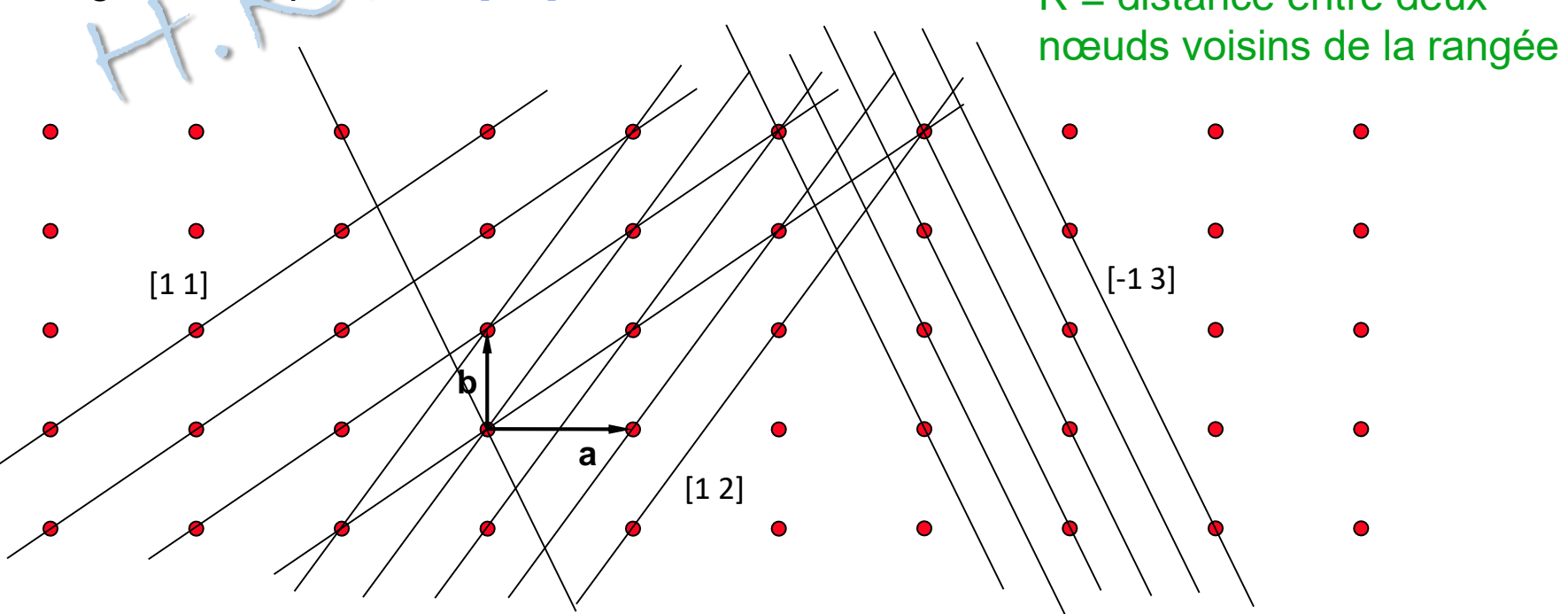

LES RANGEES 2D

Toute droite passant par deux nœuds est une rangée, elle contient une infinité de nœuds. Elle fait partie d'un ensemble de rangées parallèles, équidistantes qui passent par tous les nœuds du réseau, aucune rangée de cet ensemble n 'est vide.

A toute rangée correspond une rangée particulière qui passe par l'origine et par un nœud extrémité du vecteur **R**=u**a**+v**b** avec u et v premiers entre eux qui est l'un des deux premiers nœuds de la rangée à partir de l'origine. On notera la famille de rangée correspondante [u v].  $R =$  distance entre deux

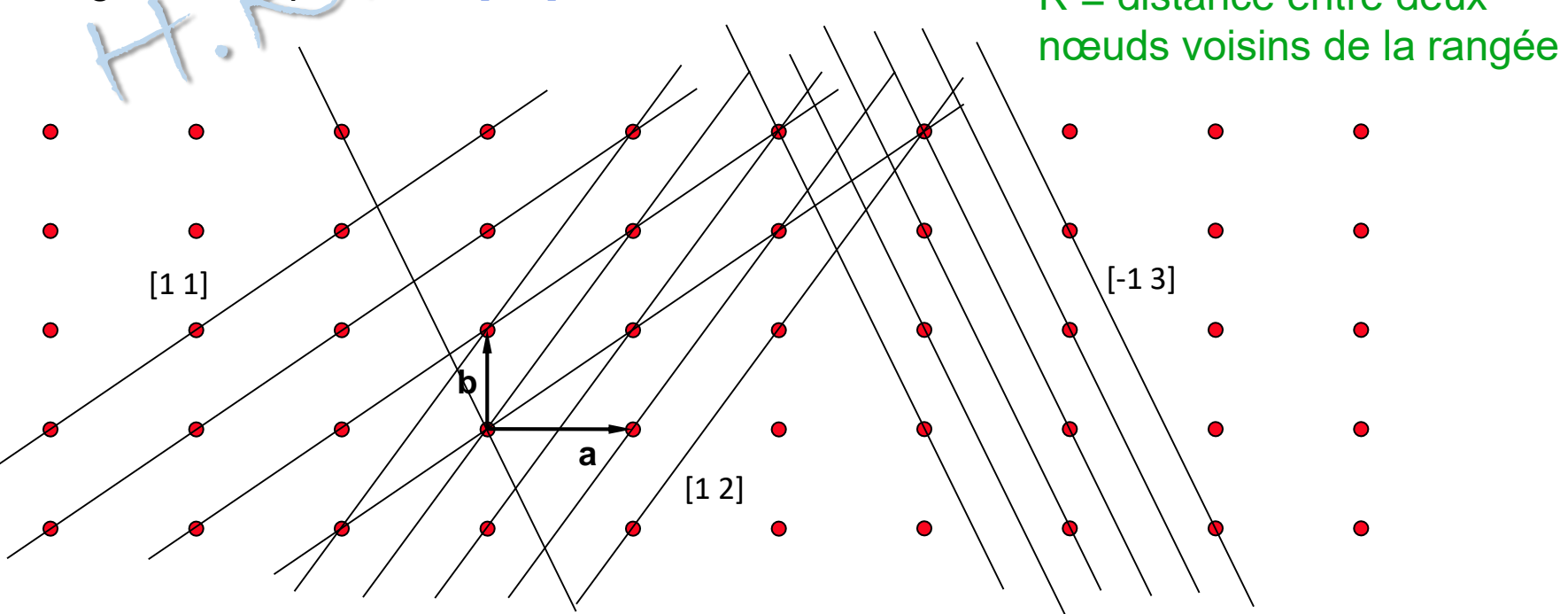

RESEAUX 3D

Dans un espace à trois dimensions nous prenons une origine et trois vecteurs non colinéaires pour définir un repère. Les trois vecteurs **a**, **b** et **c** sont caractérisés en particulier, par leur longueur a, b et c et par les angles  $\alpha$ ,  $\beta$  et  $\gamma$  entre leurs directions.

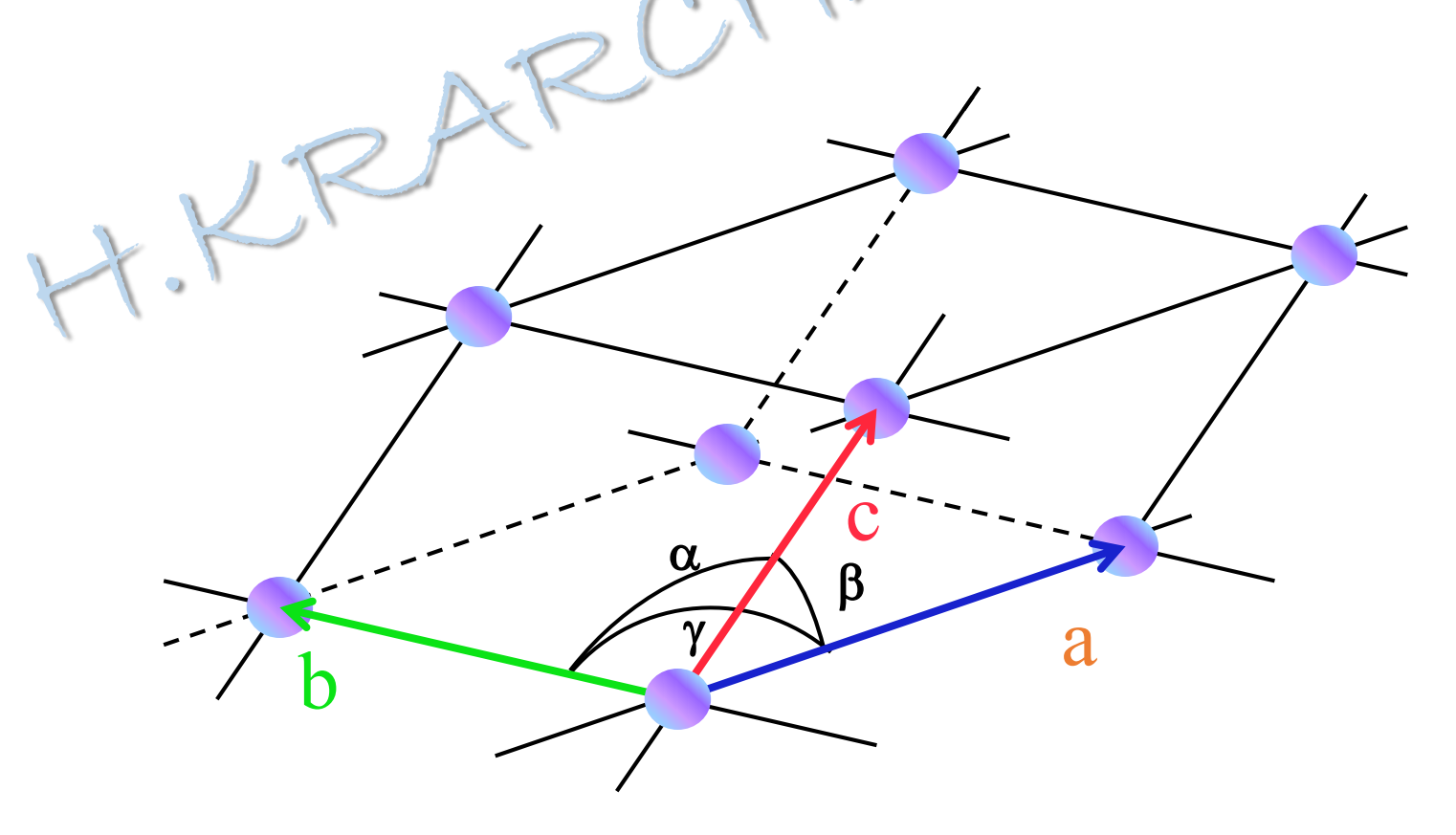

#### **Quels sont les différentes possibilités pour ces six paramètres?**

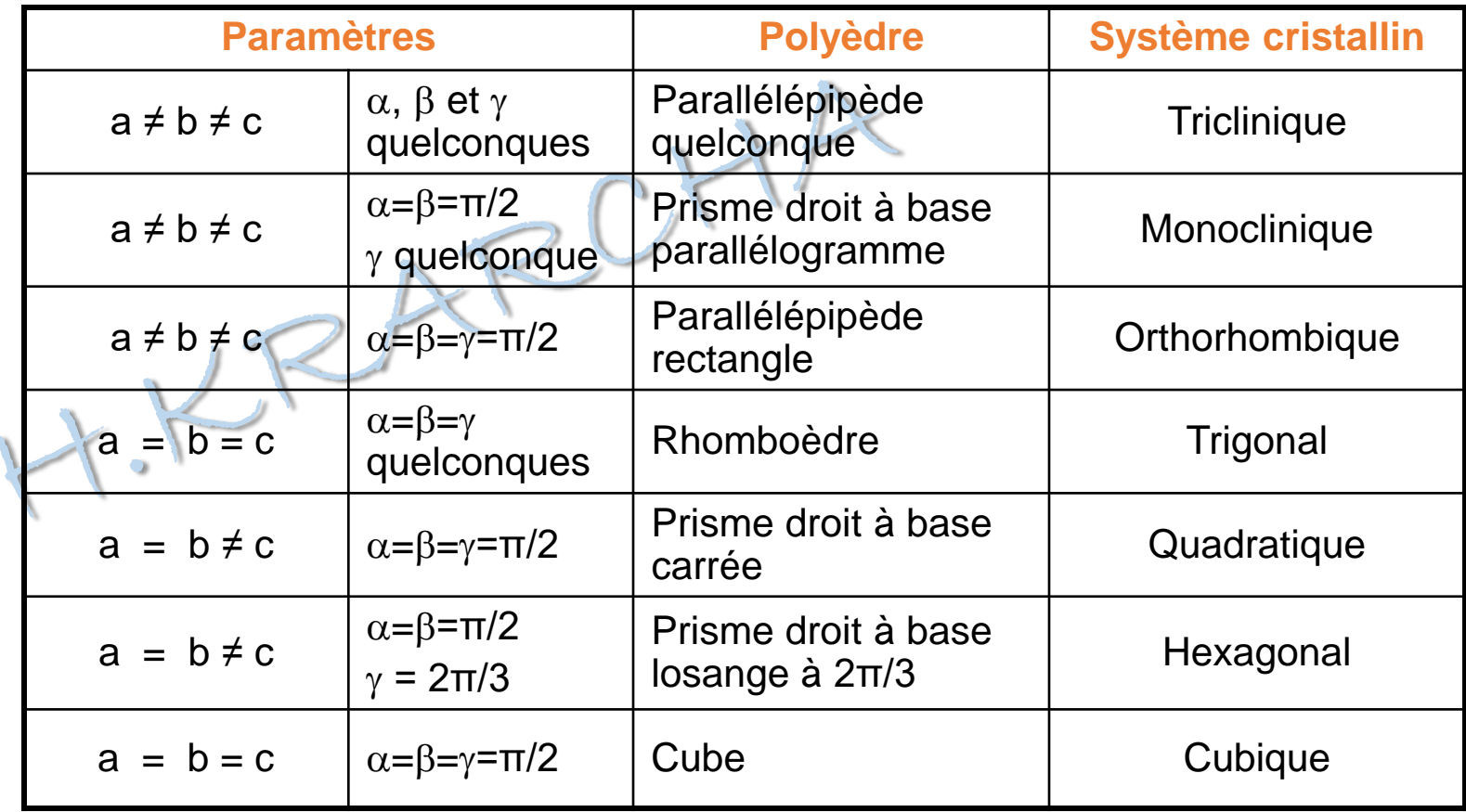

On obtient donc 7 systèmes cristallins chacun avec une forme de maille spécifique.

![](_page_14_Picture_0.jpeg)

# SYSTÈME MONOCLINIQUE

![](_page_15_Figure_1.jpeg)

# SYSTÈME MONOCLINIQUEA

Ici l'axe binaire est pris parallèlement à c. Mais quels sont les critères qui permettent de choisir a et b ?

En fait le seul critère applicable est le critère de la recherche de la maille de la forme la plus « simple ». Le résultat est qu'il y a trois solutions qui sont retenues et également traitées dans les tables internationales.

![](_page_16_Figure_3.jpeg)

# SYSTÈME ORTHORHOMBIQUE

![](_page_17_Figure_1.jpeg)

 $a \neq b \neq c$  $\alpha = \gamma = \beta = 90^{\circ}$ 

#### *Éléments de symétrie :*

- 3 axes de symétrie  $2 \perp$  entre eux
- $-$  3 miroirs  $\perp$  entre eux et aux axes 2
- un centre de symétrie

## SYSTÈME QUADRATIQUE

![](_page_18_Picture_1.jpeg)

 $|{\bf a}| = |{\bf b}| \neq |{\bf c}|$  $\alpha = \gamma = \beta = 90^{\circ}$ 

La base est carrée.

*Éléments de symétrie* :

- 1 axe de symétrie 4 avec 1 miroir ^
- 4 axes de symétrie 2 avec 4 miroirs  $\perp$
- un centre de symétrie

![](_page_19_Figure_0.jpeg)

## SYSTÈME HEXAGONAL

![](_page_20_Figure_1.jpeg)

 $a = b \neq c$ 

$$
\alpha = \beta = \pi/2 \quad \gamma = 2\pi/3
$$

*Éléments de symétrie :* - 1 axe de symétrie 6 avec un miroir  $\perp$ - 6 axes de symétrie 2 avec 6 miroirs  $\perp$ - un centre de symétrie

# SYSTÈME CUBIQUE

$$
a = b = c \qquad \alpha = \beta = \gamma = \pi/2
$$

![](_page_21_Figure_2.jpeg)

# LES RANGEES 3D

Une rangée dans un réseau 3D est définie comme dans un réseau 2D c'est-à-dire que toute droite passant par deux nœuds est une rangée, elle contient une infinité de nœuds. Elle fait partie d'un ensemble de rangée parallèles, équidistantes qui passent par tous les nœuds du réseau, aucune rangée de cet ensemble n'est vide.

A toute rangée correspond une rangée particulière qui passe par l'origine et par un nœud extrémité du vecteur **R**=u**a**+v**b**+w**c** avec u, v et w premiers entre eux qui est l'un des deux premiers nœuds de la rangée à partir de l'origine. On notera la famille de rangée correspondante [u v w] .

![](_page_22_Figure_3.jpeg)

 $R =$  distance entre deux nœuds voisins de la rangée

> Ecriture :  $[1 -1 0] = [1 1 0]$

Tout plan passant par trois points non colinéaires est un plan réticulaire. Il contient une infinité de nœuds qui forment un réseau 2D. Il fait partie d'un ensemble de plans parallèles, équidistants qui passent par tous les nœuds du réseau, aucun plan n'étant vide.

Les plans successifs coupent chacun des axes en des points équidistants. Un de ces plans passe par l'origine, un autre par l'extrémité de **a**, entre ces deux plans s'intercalent un certain nombre de plans (ici un seul) équidistants qui découpent **a** en un nombre entier de segments égaux à a/h (h entier).

![](_page_23_Figure_3.jpeg)

Choisissons parmi ces plans, le plan le plus proche de l'origine et qui coupe donc **a** à une distance a/h de l'origine. Ce plan coupe **b** en un point situé à la distance b/k de l'origine et **c** en un point situé à la distance c/l avec k et l entiers.

L'équation du plan est de la forme :  $\alpha x+\beta y+\gamma z=\delta$  et comme il passe par les points a/h,0,0; 0,b/k,0 et 0,0,c/l on obtient les relations :  $\alpha a/h = \delta$   $\beta b/k = \delta$   $\gamma c/l = \delta$  qui donnent en choisissant a, b et c comme unité: hx+ky+lz=1 avec h, k et l premiers entre eux.

Si ce n'était pas le cas on aurait trois nombres entiers tels que h'=h/n, k'=k/n et l'=l/n et l'équation du plan serait alors : h'x+k'y+l'z=1/n

Or cette équation doit être satisfaite pour tous les nœuds du plan soit pour des valeurs entières de x, y et z ce qui impose que (h'x+k'y+l'z) soit égal à un entier et ne peut donc pas être égal à 1/n. Donc h, k et l sont bien premiers entre eux. Ces trois nombres sont appelés indices de Miller.

**La famille de plans réticulaires correspondante est noté (h k l).**

Une famille de plans parallèles à **a** [resp. **b** ou **c**] est de la forme (0 k l)  $[(h 0 1)$  ou  $(h k 0)]$ 

H.KRARCHA

Le plan d'une famille de plans réticulaire, le plus proche de l'origine a pour équation hx+ky+lz=1

Si M est le point où ce plan coupe **a** et M' le point où un autre plan de cette famille coupe **a** on a la relation OM'= n OM avec n entier positif, négatif ou nul selon la position de M'.

![](_page_25_Figure_3.jpeg)

L'équation de ce plan est donc :  $hx+ky+lz = n$ 

Le plan de cette famille qui passe par l'origine a pour équation :

 $h$ x+ky+ $z = 0$ 

![](_page_26_Figure_1.jpeg)

H.KRARCHA

Pour trouver rapidement les indices d'une famille de plans réticulaires à partir d'un plan il faut considérer :

- Qu'une famille de plans est définie par 3 entiers (h k l) appelés **indices de Miller**.
- que ces indices h, k et l sont proportionnels aux inverses des longueurs interceptées sur chaque axe par ce plan.

![](_page_27_Figure_4.jpeg)

**OA** = 
$$
1/2
$$
 **a**  
\n**OB** =  $1$  **b**  
\n**OC** =  $3/4$  **c**  
\n**c**  
\n**d**  
\n**h**  
\n $\infty$   
\n $1 \times 4/3$   
\n $1 \times 4/3$ 

Il faut h, k et l entiers :

$$
\Rightarrow
$$
 (h k l) = (6 3 4)

![](_page_28_Figure_1.jpeg)

![](_page_28_Picture_2.jpeg)

![](_page_28_Picture_4.jpeg)

![](_page_28_Picture_6.jpeg)

![](_page_28_Picture_8.jpeg)

![](_page_28_Picture_9.jpeg)

![](_page_28_Picture_11.jpeg)

![](_page_28_Picture_13.jpeg)

Le réseau réciproque dont la notion n'est pas indispensable en cristallographie géométrique, permet cependant d'en simplifier certains calculs et surtout est très important pour la théorie de la diffraction des rayonnements par les structures périodiques.

Ce réseau est situé dans un espace 3D dont les vecteurs de base **a\***, **b\*** et **c\*** sont définis par rapport aux vecteurs de base **a**, **b** et **c** avec lesquels nous avons choisi de construire un réseau dans un espace que nous appellerons direct. Nous avons donc le réseau direct.

Les relations de définitions sont les suivantes :

![](_page_29_Picture_299.jpeg)

On en déduit que **a\*** doit être perpendiculaire à **b** et **c**, ce qui implique :

 $a^* = \alpha$  (**b**  $\wedge$  **c**) **b** Ù**<sup>c</sup>**  $a.a^* = \alpha a.(b \wedge c) = \alpha v = 1$   $\Rightarrow \alpha = 1/v$   $\Rightarrow a^* =$ H.KRARCHA vv est le volume de la maille construite sur **a**, **b** et **c**

De la même façon on obtient pour **b\*** et **c\*** :

$$
b^* = \frac{c \stackrel{\cdot}{\cup} a}{v} \qquad \qquad c^* = \frac{a \stackrel{\cdot}{\cup} b}{v}
$$

Compte tenu des définition le réseau réciproque du réseau réciproque est le réseau direct. En effet :

$$
(\mathbf{a}^* \wedge \mathbf{b}^*) = (\mathbf{b} \wedge \mathbf{c}) \wedge (\mathbf{c} \wedge \mathbf{a}) / v^2 = [\mathbf{c}.((\mathbf{b} \wedge \mathbf{c}).\mathbf{a}) - \mathbf{a}((\mathbf{b} \wedge \mathbf{c}).\mathbf{c})].1 / v^2 = \mathbf{c}v/v^2
$$

$$
(\mathbf{a}^* \wedge \mathbf{b}^*) = \mathbf{c}/v
$$
  
Or  $(\mathbf{a}^* \wedge \mathbf{b}^*) \cdot \mathbf{c}^* = v^* = \mathbf{c} \cdot \mathbf{c}^*/v \implies v^* = 1/v \implies vv^* = 1$   $\qquad$   $\mathbf{c} = (\mathbf{a}^* \wedge \mathbf{b}^*)/v^*$ 

Il faut « voir » les réseaux direct et réciproque comme liés l'un à l'autre. Lorsque l'un des réseaux tourne autour d'un axe par exemple, l'autre tourne également autour du même axe dans le même sens et du même angle. Les deux origines O et O\* de ces deux réseaux peuvent être confondus ou séparés, par contre leurs orientations sont liées par les relations de définition.

En effet la définition de **a\*** par exemple, lui impose d'être perpendiculaire à **b** et **c**.

![](_page_31_Figure_3.jpeg)

**a**\* doit être perpendiculaire à **b** et **c**

**b\*** doit être perpendiculaire à **a** et **c**

Cet exemple est celui d'une maille monoclinique avec **c** perpendiculaire à **a** et **b**.

Compte tenu des relations entre les deux réseaux direct (RD) et réciproque (RR), il est possible de faire des opérations telles que le produit scalaire ou le produit vectoriel en utilisant des vecteurs des deux espaces.

**R** =  $r_1 a + r_2 b + r_3 c$  **N<sup>\*</sup>** =  $n_1 a^* + n_2 b^* + n_3 c^*$ **R** .  $N^* = r_1 n_1 + r_2 n_2 + r_3 n_3$ 

![](_page_32_Figure_3.jpeg)

Considérons maintenant le plan de la famille de plans réticulaires (h k l) le plus proche de l'origine, son équation dans l'espace direct est  $hx+ky+lz = 1$  et soient A, B et C les intersections de ce plan avec les trois axes. Les vecteurs **AB** et **AC** appartiennent à ce plan.

$$
AB = AO+OB = -a/h + b/k \qquad AC = -a/h + c/l
$$

Soit  $\mathbb{N}^*_{\hat{h}\hat{h}l}$  le vecteur du RR tel que  $\mathbb{N}^*_{\hat{h}kl}$  = ha<sup>\*</sup> + kb<sup>\*</sup> + lc<sup>\*</sup>  $\mathbb{C}^{\mathbb{C}}$  Ce vecteur définit une rangée de la famille [h k l]\* du RR. Les trois nombres entiers h,k, et l étant premiers entre eux le nœud du RR extrémité de N<sup>\*</sup><sub>hkl</sub> est le premier nœud de la rangée à partir de l'origine.

**AB**. 
$$
N^*_{hkl} = (-a/h+b/k)
$$
. $(ha^* + kb^* + lc^*) = -a.a^*+b.b^* = 0$ 

$$
AC \cdot N^*_{hkl} = (-a/h + c/l) \cdot (ha^* + kb^* + lc^*) = -a.a^* + cc^* = 0
$$

Les deux vecteurs du plan (h k l) **AB** et **AC** sont donc perpendiculaires au

vecteur **N**<sup>\*</sup><sub>hkl</sub> du RR.

**La rangée h k l\* du RR est donc normale au plan (h k l) du RD.**

![](_page_34_Figure_1.jpeg)

**N\*hkl** Le plan qui coupe les trois axes en A, <sup>B</sup> et C est l'un des plans de la famille de plans réticulaires (h k l) plans réticulaires (h k l).

> Ces plans sont parallèles et équidistants. Soit  $d_{hkl}$  la distance entre deux plans voisins de la famille. Cette distance est égale à la projection du vecteur **OA** sur la normale aux plans **N\*hkl**.

 $d_{hkl} = \mathbf{OA} \cdot \mathbf{N}^*_{hkl} / N^*_{hkl}$ 

$$
d_{hkl} = \mathbf{a}/h \cdot (\mathbf{h}\mathbf{a}^* + k\mathbf{b}^* + \mathbf{l}\mathbf{c}^*) / N^*_{hkl} = \mathbf{a} \cdot \mathbf{a}^* / N^*_{hkl} \Rightarrow d_{hkl} = \mathbf{1} / N^*_{hkl}
$$

$$
d_{hkl} N^*_{hkl} = \mathbf{1}
$$

A toute famille de plans réticulaires (h k l) du RD on peut associer la rangée [h k l]\* du RR qui lui est orthogonale; h, k et l étant premiers entre eux l'inverse de la norme du vecteur  $N^*_{hkl}$  du RR est égale à la distance inter-réticulaire d<sub>hkl</sub>. distance inter-réticulaire  $d_{hkl}$ .

Le réseau réciproque du réseau réciproque étant le réseau direct on peut également dire qu'à toute famille de plans réticulaires (u v w)\* du RR on peut associer la rangée [u v w] du RD qui lui est orthogonale; u, v et w étant premiers entre eux, l'inverse de la norme du vecteur **Ruvw** du RD est égale à la distance inter-réticulaire d\*uvw.

# DISTANCE INTERRETICULAIRE

- Soit une famille de plans réticulaires (h k l) à laquelle correspond le vecteur du RR  $N^*_{hkl} = ha^* + kb^* + lc^*$
- La distance interréticulaire d<sub>hkl</sub> est égale à l'inverse de la norme du vecteur **N\*hkl** :

$$
1/d_{hkl} = (\mathbf{N}^*_{hkl} \cdot \mathbf{N}^*_{hkl})^{1/2} = [(\mathbf{h} \mathbf{a}^* + \mathbf{k} \mathbf{b}^* + \mathbf{l} \mathbf{c}^*) \cdot (\mathbf{h} \mathbf{a}^* + \mathbf{k} \mathbf{b}^* + \mathbf{l} \mathbf{c}^*)]^{1/2}
$$

$$
(1/d_{hkl})^2 = \mathbf{h}^2 \mathbf{a}^{*2} + \mathbf{k}^2 \mathbf{b}^{*2} + \mathbf{l}^2 \mathbf{c}^{*2} + 2\mathbf{h} \mathbf{k} \mathbf{a}^* \cdot \mathbf{b}^* + 2\mathbf{h} \mathbf{l} \mathbf{a}^* \cdot \mathbf{c}^* + 2\mathbf{k} \mathbf{l} \mathbf{b}^* \cdot \mathbf{c}^*
$$

H.KRARCHA

$$
\mathbf{a}^* \cdot \mathbf{b}^* = \frac{\mathbf{b} \cup \mathbf{c}}{v} \cdot \frac{\mathbf{c} \cup \mathbf{a}}{v} = \frac{(\mathbf{b} \cdot \mathbf{c}) \cdot (\mathbf{c} \cdot \mathbf{a}) - (\mathbf{b} \cdot \mathbf{a}) \cdot (\mathbf{c} \cdot \mathbf{c})}{v^2} = \frac{abc^2}{v^2} (\cos a \cos b - \cos a)
$$

$$
\mathbf{a}^* \cdot \mathbf{c}^* = \frac{ab^2c}{v^2} (\cos a \cos g - \cos b) \qquad \mathbf{b}^* \cdot \mathbf{c}^* = \frac{a^2bc}{v^2} (\cos b \cos g - \cos a)
$$

 $a^* =$ bcsina v  $b^* =$  $\mathop{\sf acsin}\nolimits b$ v<sub>i</sub>  $C^* =$ ab sin  $q$ v

 $v = abc\sqrt{1-\cos^2\theta - \cos^2\theta + 2\cos\theta\cos\theta}$ 

### DISTANCE INTERRETICULAIRE

• Pour les différents systèmes :

H.KRARCHA

 $d_{hkl}$  =  $\overline{\phantom{a}}$  $\rm{a}_0$  $h^2 + k^2 + l^2$  $d_{hkl} =$ 1 è ç ç æ ø ÷  $h^2$   $l^2$  2 hl  $\frac{q}{r}$  $a^2$  +  $\mathbf{l}^2$  $\overline{c^2}$  -2 hl  $\overline{\mathrm{a}\:\mathrm{c}}$  cosb 1  $\sin^2 b$  +  ${\rm k}^2$  $\overline{\text{b}^2}$  $d_{hkl} =$ 1  $\rm h^2$ a  $2+$  $\rm k^2$  $\overline{b^2}$  +  ${\rm l^2}$  $\overline{\text{c}^2}$  $d_{hkl} =$ 1 h  $^{2}+k$ 2 a  $2+$ l 2 c 2  $d_{hkl} =$ 1 4  $\frac{1}{3}a^2(h^2+k^2+hk)+$  ${\rm l^2}$  $\overline{\text{c}^2}$ – Monoclinique – Orthorhombique – Quadratique (tetragonal) – Hexagonal – Cubique

### CALCULS RD-RR

En utilisant les propriétés des RD et RR il est simple de faire un certain nombre de calculs cristallographiques.

#### Rangée intersection de deux plans (h<sub>1</sub> k<sub>1</sub> l<sub>1</sub>) et (h<sub>2</sub> k<sub>2</sub> l<sub>2</sub>) du RD

Soient les deux vecteurs **N<sup>1</sup> \***= h1**a\*** + k1**b\*** +l<sup>1</sup> **c\*** et **N<sup>2</sup> \*** = h2**a\*** + k2**b\*** +l<sup>2</sup> **c\*** du RR normaux respectivement aux deux plans le vecteur **N<sup>1</sup> \* N<sup>2</sup> \*** est parallèle à la rangée recherchée caractérisée par **R** = u**a** + v**b** + w**c**. Cela donne :

$$
N_{1}^{*} \wedge N_{2}^{*} = (h_{1}a^{*} + k_{1}b^{*} + l_{1}c^{*}) \wedge (h_{2}a^{*} + k_{2}b^{*} + l_{2}c^{*})
$$
\n
$$
N_{1}^{*} \wedge N_{2}^{*} = h_{1}k_{2}a^{*} \wedge b^{*} + h_{1}l_{2}a^{*} \wedge c^{*} + k_{1}h_{2}b^{*} \wedge a^{*} + k_{1}l_{2}b^{*} \wedge a^{*} + k_{1}l_{2}b^{*} \wedge c^{*} + l_{1}h_{2}c^{*} \wedge a^{*} + l_{1}k_{2}c^{*} \wedge b^{*}
$$
\n
$$
N_{1}^{*} \wedge N_{2}^{*} = (k_{1}l_{2} - l_{1}k_{2})b^{*} \wedge c^{*} + (l_{1}h_{2} - h_{1}l_{2})c^{*} \wedge a^{*} + (h_{1}k_{2} - k_{1}h_{2})a^{*} \wedge b^{*}
$$
\n
$$
N_{1}^{*} \wedge N_{2}^{*} = v^{*}[ (k_{1}l_{2} - l_{1}k_{2})a + (l_{1}h_{2} - h_{1}l_{2})b + (h_{1}k_{2} - k_{1}h_{2})c ] = \alpha R
$$
\n
$$
\text{Par identification on obtient:} \quad u = k_{1}l_{2} - l_{1}k_{2}
$$
\n
$$
v = l_{1}h_{2} - h_{1}l_{2}
$$
\n
$$
w = h_{1}k_{2} - k_{1}h_{2}
$$

### CALCULS RD-RR

Méthode pratique

![](_page_39_Figure_2.jpeg)

#### Plans en zone, axes de zone

Des plans sont « en zone » quand ils sont parallèles à une direction commune. Leurs indices respectifs vérifient la condition

$$
(\mathbf{N_1}^* \wedge \mathbf{N_2}^*). \ \mathbf{N_3}^* = 0 \qquad \Rightarrow \qquad \begin{array}{c} \begin{array}{c} \begin{array}{c} \vdots \\ \vdots \\ \end{array} \\ \begin{array}{c} \begin{array}{c} \vdots \\ \vdots \\ \end{array} \\ \begin{array}{c} \begin{array}{c} \vdots \\ \vdots \\ \end{array} \\ \begin{array}{c} \begin{array}{c} \vdots \\ \vdots \\ \end{array} \\ \begin{array}{c} \end{array} \\ \begin{array}{c} \end{array} \\ \begin{array}{c} \end{array} \\ \begin{array}{c} \end{array} \\ \begin{array}{c} \end{array} \\ \begin{array}{c} \end{array} \\ \begin{array}{c} \end{array} \\ \begin{array}{c} \begin{array}{c} \vdots \\ \end{array} \\ \begin{array}{c} \end{array} \\ \begin{array}{c} \end{array} \end{array} \end{array}
$$

H.KRARCHA

On appelle *axe de zone* la rangée commune à deux des plans. Ses composantes [u v w] sont déterminées par :

**R** =  $(\mathbf{N_1}^* \wedge \mathbf{N_2}^*)$   $\implies$  [u v w] =  $(\mathbf{h_1} \mathbf{k_1} \mathbf{l_1}) \wedge (\mathbf{h_2} \mathbf{k_2} \mathbf{l_2})$ 

### CALCULS RD-RR

Indices d'une famille de plans réticulaires parallèles à deux rangées  $[u_1 v_1 w_1]$  et  $[u_2 v_2 w_2]$ .

Le plan (h k l) recherché est tel que le vecteur du RR **N\*** qui s'écrit :  $N^*$ = ha<sup>\*</sup> + kb<sup>\*</sup> +lc<sup>\*</sup> est perpendiculaire aux deux rangées  $R_1$  =  $u_1$  **a** +  $v_1$  **b** +  $w_1$  **c** et **R**<sub>2</sub> =  $u_2$  **a** +  $v_2$  **b** +  $w_2$  **c** 

Autrement dit  $N^* = R_1 \wedge R_2$ 

$$
h = v_1 w_2 - w_1 v_2
$$
  
\n
$$
k = w_1 u_2 - u_1 w_2
$$
  
\n
$$
l = u_1 v_2 - v_1 u_2
$$

![](_page_40_Figure_5.jpeg)

Il y a 7 systèmes cristallins avec des formes de maille spécifiques. Mais dans un espace 3D pour chacune de ces formes peut-on trouver des mailles avec plusieurs nœuds du réseau, c'est-à-dire des mailles multiples, et comment choisir quand il y a plusieurs solution?

Le choix est guidé par les critères suivants :

- la forme la plus simple possible
- le volume le plus petit possible
- la maille dont la symétrie est celle du réseau

Le critère qui l'emporte étant le dernier.

![](_page_41_Picture_7.jpeg)

Pour répondre à ces questions il suffit de prendre une maille parmi les 7 et d'ajouter des nœuds qui doivent respecter la symétrie de la maille et être compatible avec le réseau existant. Cette étude permet de définir les réseaux de Bravais.

Le système triclinique ne présentant pas de symétrie à part le centre de symétrie, une maille multiple ne peut pas présenter un intérêt particulier. La maille choisie sera donc toujours primitive et seul le premier des trois critère guidera le choix. Le mode de réseau correspondant se nomme mode primitif.

La maille du système monoclinique possède un axe binaire que nous prenons parallèle à **c**. Des nœuds ajoutés au centre des faces perpendiculaires à **c** n 'ajoutent rien, il suffit de changer le choix des vecteurs **a** et **b**. Par contre des nœuds au centre des faces (a,c) ou (b,c) se trouvent à une hauteur 1/2 et obligent pour avoir une maille primitive à

![](_page_42_Figure_3.jpeg)

prendre un vecteur **c'** oblique qui n'est donc plus parallèle à l'axe binaire. Dans ce cas la maille serait moins symétrique que le réseau. On conserve donc cette solution qui conduit au mode bases centrées du monoclinique.

![](_page_43_Picture_0.jpeg)

![](_page_43_Figure_1.jpeg)

![](_page_44_Figure_1.jpeg)

![](_page_45_Figure_1.jpeg)

H.KRARCHA

La maille du système quadratique peut présenter des nœuds aux centres des faces latérales et aux centres des faces C ou un nœud au centre de la maille. A combien de modes différents ces différentes possibilités conduisent-elles?

![](_page_45_Picture_3.jpeg)

![](_page_46_Picture_0.jpeg)

![](_page_46_Figure_1.jpeg)

![](_page_47_Picture_0.jpeg)

![](_page_47_Figure_1.jpeg)

![](_page_47_Picture_2.jpeg)

#### **Nous dénombrons ainsi 14 réseaux de Bravais**

#### Mailles multiples

#### Cubique F

H.KRARCHA

Nombre de nœuds :

- 1 à chaque sommet :  $8 \times 1 / 8 = 1$
- 1 sur chaque face :  $6 \times 1/2 = 3$

![](_page_48_Picture_7.jpeg)

- $\Rightarrow$  multiplicité de la maille cubique P  $m = 1 + 3 = 4$
- La maille primitive est rhomboédrique  $a_{rh} = a_c / \sqrt{2}$ ,  $\alpha_{rh} = 60^{\circ}$

La maille hexagonal présente quelques particularités. La première est les différents choix possibles dans le plan de base (**a**,**b**). Avec la base (**a**,**b**) la famille de plans a pour indices (110), par contre avec la base (**i**,**a**) cette même famille aurait pour indices (-210) ou (1-20) avec la base (**b**,**i**).

![](_page_49_Figure_2.jpeg)

**i** Ces trois bases sont totalement équivalentes. C'est pour cette raison que dans le système hexagonal on utilise 4 indices pour indexer les plans. h sur **a**, k sur **b**, i = -(h+k) sur **i** et l sur **c**. Avec cette

convention dans la base (**a**,**b**) le plan (110) se notera (11-20). On écrit parfois (11.0) en mettant un point à la place du quatrième indice. La permutation circulaire des trois

premiers indices permet de trouver les plans équivalents à un plan donné. Par exemple au plan (11-20) correspondront les plans (-2110) et (1-210).

Attention la notation à quatre indices n'a de sens que pour les familles de plans réticulaires, elle ne doit pas être utilisée pour les rangées.

![](_page_50_Figure_2.jpeg)

La maille primitive rhomboédrique peut donc être traitée comme une maille triple hexagonale avec deux nœuds du réseaux en 2/3,1/3,1/3 et 1/3,2/3,2/3.

Il en est de même de la maille primitive hexagonale qui peut être traitée comme une maille triple rhomboédrique avec deux nœuds du réseaux en 1/3,1/3,1/3 et 2/3,2/3,2/3 sur la rangée [111].

H.KRARCHA

![](_page_51_Figure_3.jpeg)

Une autre particularité importante de la maille hexagonale est qu'elle peut « voler » les groupe ponctuels du système trigonal.

En effet compte tenu des compatibilités entre les deux réseaux la maille triple rhomboédrique que nous venons de voir est compatible avec tous les groupes ponctuels du système trigonal mais elle peut être traitée comme une maille primitive hexagonale dans laquelle on retrouve toutes les symétries des groupes ponctuels rhomboèdriques. Comme cette maille primitive hexagonale est plus petite et présente toutes les symétrie du réseau elle est retenue au détriment de la maille triple rhomboédrique.

Les groupes ponctuels du système trigonal existe soient avec un réseau rhomboédrique primitif soient avec un réseau hexagonal primitif. Ce dernier cas est celui d'un minéral important, le quartz, qui a pour groupe ponctuel 32 dans un réseau hexagonal primitif.

H.KRARCHA

RD **c b a** H.KRARCHA

![](_page_53_Figure_2.jpeg)

**a\***//**a**, **b\***//**b** et **c\***//**c**

de **a\*,b\*** et **c\*** on a :

![](_page_54_Figure_1.jpeg)

**b** Ù**<sup>c</sup>**  $\overline{\mathsf{V}}$ **a\***=  $a^*$ =bcsin $\alpha/v$ a\*=bc/abc=1/a De même:  $b^*$ =1/b

 $c^*$ =1/ $c$ 

De plus compte tenu des définitions de **a\*,b\*** et **c\*** on a :

**a\***//**a**, **b\***//**b** et **c\***//**c** 

![](_page_54_Figure_6.jpeg)

Le RR est le même pour le réseau cubique primitif et pour le CFC, il y a quelque chose d'anormal. Regardons de plus près au niveau des plans réticulaires. La distance interréticulaire d<sub>hkl</sub> d'une famille est égale à l'inverse de la norme de N<sup>\*</sup><sub>hkl</sub>. Par exemple dans le cubique primitif les plans (100) ont une distance  $d_{100}$  égale à a, en effet lorsqu'on regarde dans le RR on trouve bien que  $N^*_{100}=a^*=1/a$ Que devient cette famille de plans dans le CFC?

Dans le RD on trouve que deux plans voisins sont distants de a/2. En fait le premier

![](_page_55_Figure_3.jpeg)

plan de cette famille après l'origine coupe a en 1/2 et devrait s'appeler (200) bien que dans ce cas h, k et l ne soient pas premiers entre eux. Le vecteur N<sup>\*</sup> qui correspond alors à cette famille est le vecteur N\*=2a\*.

Il faut donc considérer que le nœud du RR 1 0 0 n'existe pas. Par symétrie il en est de même pour les nœuds 0 1 0 et 0 0 1.

![](_page_55_Figure_6.jpeg)

![](_page_56_Figure_1.jpeg)

Finalement dans le RR je dois raisonner sur une grosse maille de côté égal à 2a\* en supprimant les nœuds qui se trouvent au milieu des arêtes et au centre des 6 faces. Il reste dans ce gros cube de côtés 2a\*, 2b\* et 2c\* à regarder ce que devient le nœud 1 1 1.

H.KRARCHA

RD

![](_page_57_Figure_2.jpeg)

H.KRARCHA

 $d_{111} = a\sqrt{3}/3 = a/\sqrt{3}$   $N^*_{111} = a^*\sqrt{3} = \sqrt{3}/a \implies d_{111} = a/\sqrt{3}$ On doit garder le nœud 1 1 1 et on se retrouve avec un gros cube centré qui est donc le RR du CFC. Pour vérifier cela il suffit de faire le calcul avec une maille primitive du CFC qui est un rhomboèdre.

![](_page_58_Figure_1.jpeg)

H.KRARCHA

**a**<sup> $\prime$ </sup> = (**b**+**c**)/2 **b**<sup> $\prime$ </sup> = (**c**+**a**)/2 **c**<sup> $\prime$ </sup> = (**a**+**b**)/2 **a**\*' =  $(**b**' \wedge **c**'')/v' = [(**c** + **a**) \wedge (**a**+**b**)] /4v'$ Or  $4v' = v = a^3$ **a\***' = (**c a**) +(**c b**)+ (**a b**) /v **a\***' = **b\***- **a\*** + **c** \*= - **a\*** + **b\*** + **c** \* **b\***' = **a\*** - **b\*** + **c** \*  $c^*$  =  $a^* + b^*$  -  $c^*$ 

![](_page_59_Figure_1.jpeg)

**a\***' = - **a\*** + **b\*** + **c** \* **b\***' = **a\*** - **b\*** + **c** \*  $c^*$ ' =  $a^*$  +  $b^*$  -  $c^*$ **a\***' + **b\***' + **c\***' = **a\*** + **b\*** + **c** \* **a\***' + **b\***'= 2 **c** \* **b\***' + **c\***'= 2 **a\* a\***' + **c\***'= 2 **b\***

# DU RD AU CRISTAL

Pour se représenter un cristal à partir d'un réseau de points appelés nœuds il suffit d'attacher à chaque nœud un motif qui peut être un atome ou un groupe d'atome (parfois plusieurs centaines). Ce motif qui accompagne chaque nœud se répète donc comme les nœuds de façon triplement périodique.

Attention : le motif n'est pas le contenu de la maille. En effet lorsque la maille est multiple d'ordre n il y a n motifs dans la maille.

H.KRARCHA

- Une structure cristalline est entièrement décrite par
- son réseau :
	- système cristallin
	- type de réseau de Bravais
	- paramètres de la maille (a, b, c,  $\alpha$ ,  $\beta$ ,  $\gamma$ )
- le motif décorant chaque nœud de ce réseau :
	- nature des atomes ou de la molécule

![](_page_61_Picture_8.jpeg)

- Exemple : le diamant
	- système : cubique
	- réseau de Bravais : F
	- paramètres de la maille a = 0.3567 nm
	- motif : 2 atomes C en 0, 0, 0 et 1/4, 1/4, 1/4

![](_page_62_Figure_6.jpeg)

- Exemple : le graphite
	- système : hexagonal
	- réseau de Bravais : P

paramètres de la maille a = 0.2456 nm, c = 0.6696 nm

motif : 4 atomes de C en 0, 0, 0 0 0, 0, 1/2

et 1/3, 2/3, 0 2/3, 1/3, 1/2

![](_page_63_Figure_7.jpeg)

- Exemple : NaCl
	- système cubique
	- réseau de Bravais : F (toutes faces centrées)
	- paramètres de la maille 0.562 nm
	- nœuds du réseau :
	- -
	- motif : atome Na  $\bullet$  en 0,0,0 atome Cl en  $1/2$ ,  $1/2$ ,  $1/2$

![](_page_64_Figure_9.jpeg)

• Comment empiler des sphères ?

H.KRARCHA

![](_page_65_Picture_3.jpeg)

Dans le plan :  $\hat{A}$  2-D, le réseau le plus dense est un réseau hexagonal

*(démontré en 1910 par Thue)*

• Comment empiler des sphères ?

![](_page_66_Picture_2.jpeg)

![](_page_66_Figure_3.jpeg)

![](_page_66_Picture_4.jpeg)

Vue de dessus

![](_page_66_Picture_6.jpeg)

• Nature des structures : empilement …ABABA…

![](_page_67_Figure_2.jpeg)

Maille hexagonale

H.KRARCHA

L'empilement compact correspondant à l'empilement de couches … ABABA … peut être décrit par une maille hexagonale

 $\Rightarrow$  empilement hexagonal compact *h.c.p. (hexagonal close-packed)*

![](_page_67_Picture_6.jpeg)

Rapport  $c/a =$ 8 3

• Nature des structures : empilement …ABCABC…

![](_page_68_Figure_2.jpeg)

H.KRARCHA

maille rhomboédrique  $\alpha = 60^{\circ}$  $\Rightarrow$ maille primitive d'un réseau c.f.c.

![](_page_68_Picture_4.jpeg)

L'empilement compact correspondant à l'empilement de couches … ABCABCA … peut être décrit par la maille cubique F

![](_page_69_Picture_0.jpeg)

• Compacité :

Volume occupé par les atomes Volume de la maille

![](_page_69_Figure_3.jpeg)

![](_page_69_Figure_4.jpeg)

H.KRARCHA

Cubique I : 68 %

Cubique F : 74 %

• *Pour application voir série N°1 des travaux dirigés .*

**BON SUIVI**